# **MANDATEWIRE**

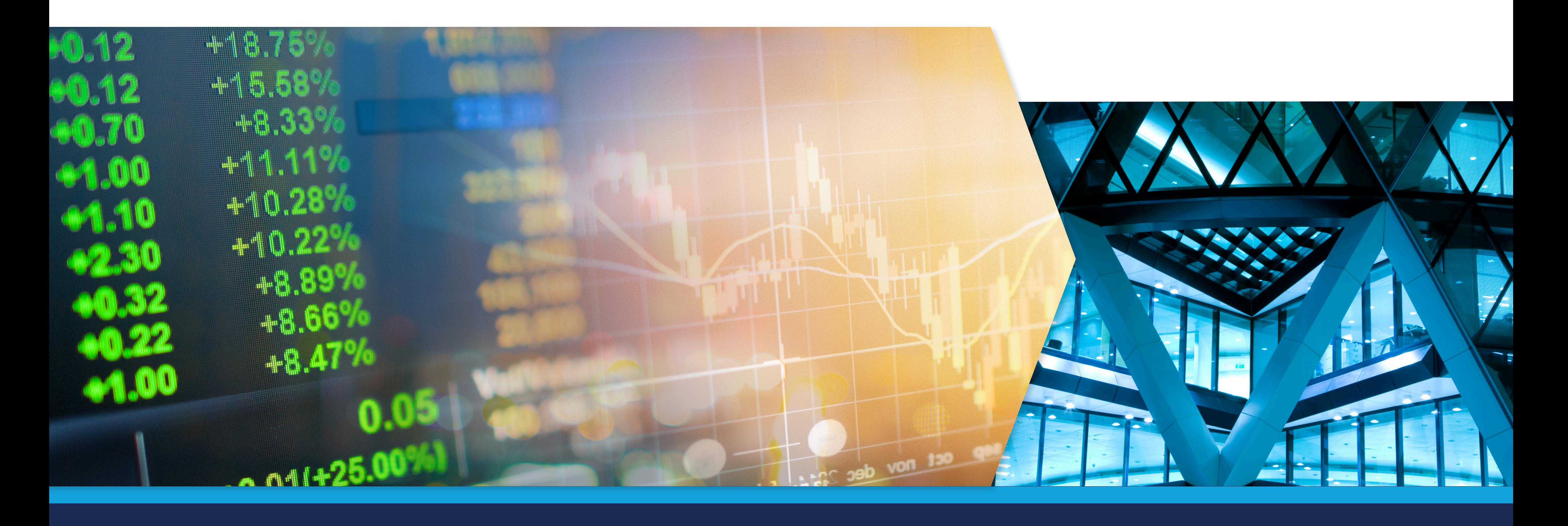

## **MandateWire Real Time Alert Tutorial**

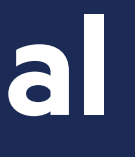

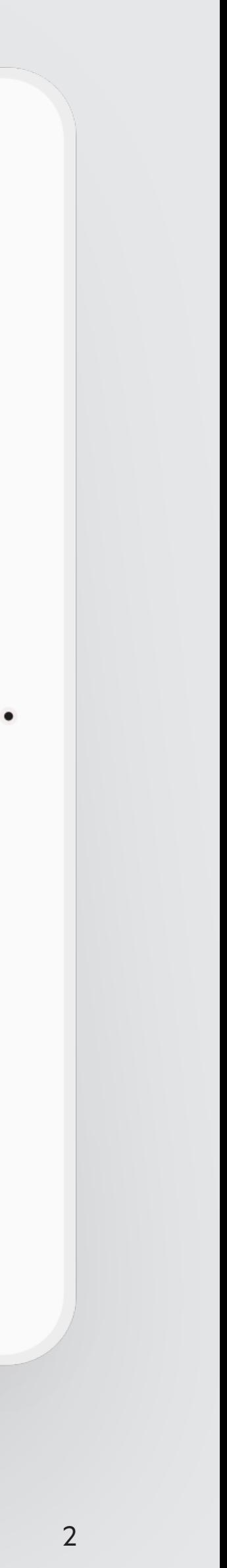

## **1. Choosing your criteria**

**1**

ABOUT US CONTACT US **2INTELLIGENCE MARKET DATA ANALYSIS DIRECTORIES** CLEAR SAVE / ALERT Investment Activity | Manager search or tender nvestment Activity | Consultant search | x **Investment Activity** Planned allocation to new asset class Date Range **Change Currency ADVANCED SEARCH** YOUR RESULTS (546) **Downloads** 22/06/18 - 22/06/20 Domestic **Your Searches** Investor Consultant Published  $\div$  Timetable Fund Size (m) Country Select. **Undisclosed** Undisclosed Spektrum N/A 22/06/20 25/06/2020 European European **Asset Class** Equities Danish Investors Seek European Direct Lending Manager **View Rep** Equities **Fixed Income** Consultant **Activities Assets** Size (m) Spektrum Manager search or tender Alternatives (Private Debt) EUR 100.00 **Fixed Income** Alternatives **UK-China Prosperity** 22/07/2020 **Alternatives** United **Fund Financial** 19/06/20 Not disclosed N/A Kingdom 12:00 BST **Services Programme** Other Other JK Government Fund Seeks Consultancy and Research Services **View Repo** Undisclosed Undisclosed  $\Box$ Consultant **Activities Assets** Size (m) Not disclosed N/A Consultant search **Investment Activity Investment Activity UK-China Prosperity** United 22/07/2020 Consultant search | > **Fund Financial** Not disclosed -N/A 19/06/20 Kingdom 12:00 BST **Services Programme** Manager search or tender | x

A service from the Financial Times

#### **Choose your search criteria**

You can narrow down the available reports to show only the specific areas that match your interest.

The level of customisation within the search is very high - allowing you to very clearly define and set up searches which find you only what you are looking for. You can refine by categories including asset class, investment activity, investor details, etc.

**1**

#### **MANDATEWIRE**

Setting up real time alerts allows you to get more out of MandateWire. You can set up an alert which will notify you of any new intelligence added to the platform that fits your criteria and areas of interest. This is done in a few simple steps:

#### **View your chosen criteria 2**

The criteria you have selected is summarized at the top of the page, providing full visibility of the search.

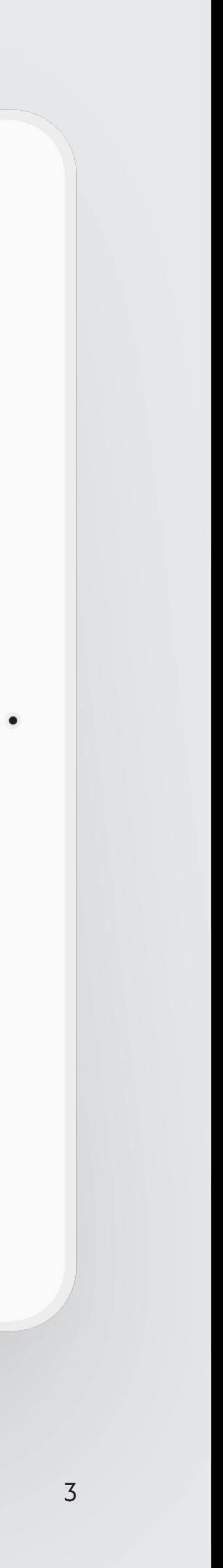

## **2. Saving your search**

**Save your search and create an alert** At the top right of the page - click the "Save/ Alert" button. **3** 

- a. Give the search a title so that you know what it relates to.
- b. Tick the button to agree to email alerts
- c. Click Save

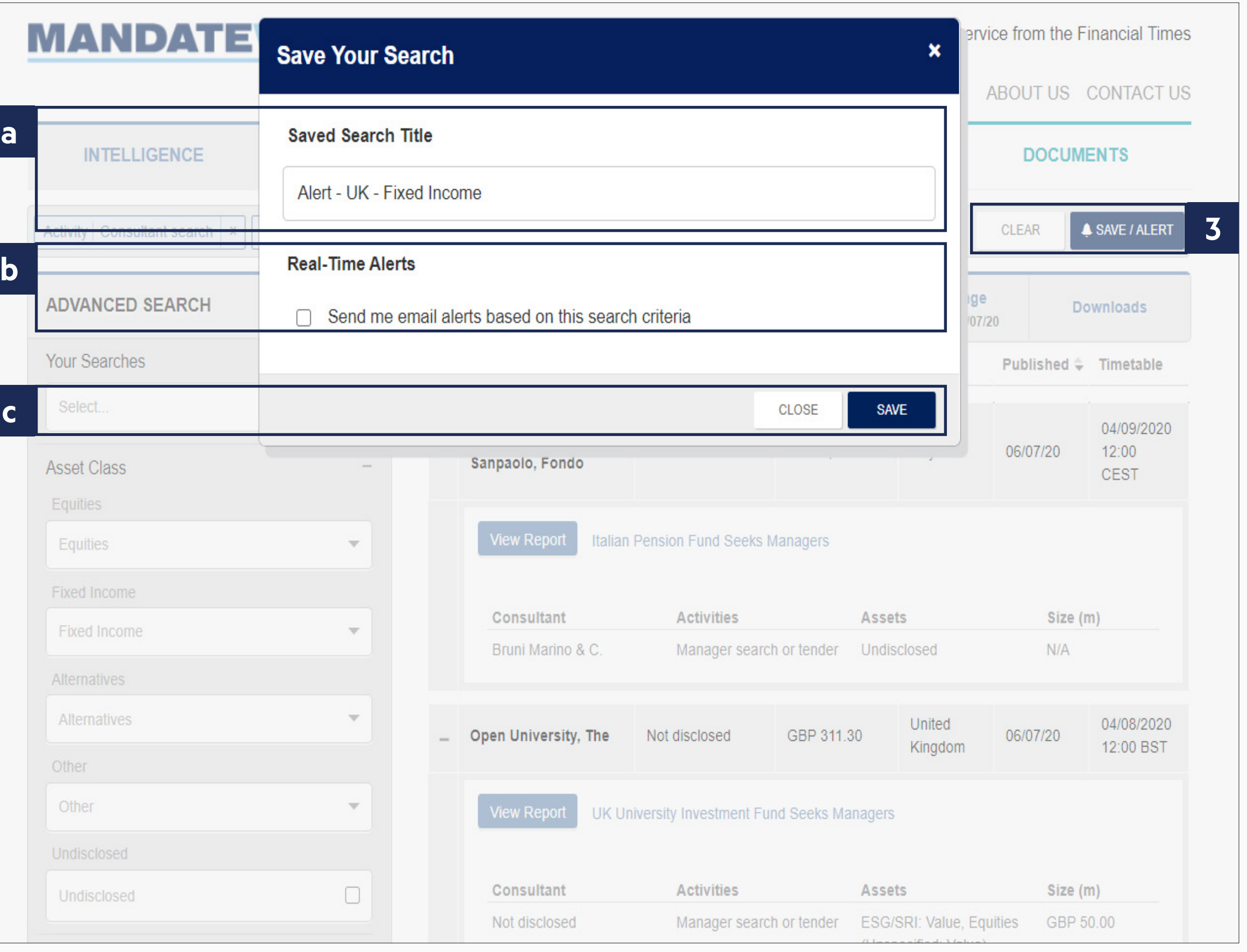

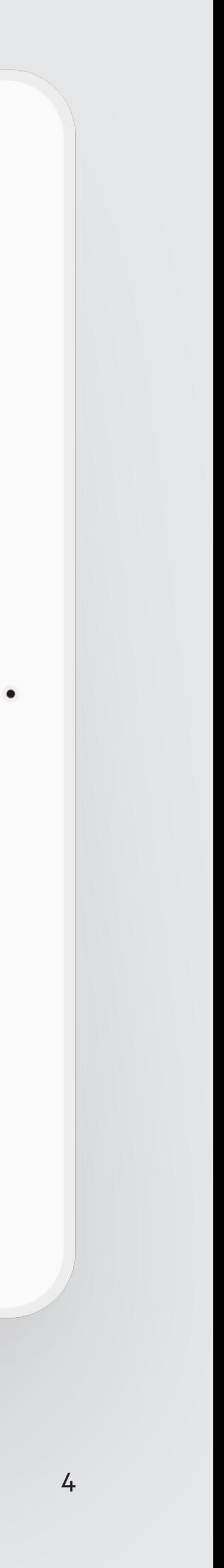

# **3. Using your searches**

#### **Finished! 4**

Additionally - if you wish to search by the same criteria again when you login to the platform - you can use the Your Searches box at the top of the Advanced Search section to repeat the search.

You have successfully set up your alert! You will be alerted to all relevant intelligence from the MandateWire network as soon as it's published. This will give you a competitive edge in starting conversations with relevant investors ahead of your competitors.

#### **MANDATEWIRE** A service from the Financial Times ABOUT US CONTACT US MARKET DATA  $\sim$ ANALYSIS Y **INTELLIGENCE** DIRECTORIES Y CLEAR **A SAVE / ALERT** Investment Activity | Consultant search  $x \mid$  Investment Activity | Manager search or tender | x Investment Activity | Planned allocation to new asset class | x **Change Currency** Date Range **ADVANCED SEARCH** YOUR RESULTS (546) **Downloads** 22/06/18 - 22/06/20 **Domestic Your Searches** Investor Consultant Published  $\div$  Timetable Fund Size (m) Country **4** Select.. Undisclosed **Undisclosed** Spektrum N/A 22/06/20 25/06/2020 European European **Planned Allocations RFPs (incl. OJEU)** Danish Investors Seek European Direct Lending Manager **View Repo Manager Searches** Consultant **Activities Assets** Size (m) **Consultant Searches** Spektrum EUR 100.00 Manager search or tender Alternatives (Private Debt) Alert - UK - Fixed Income **UK-China Prosperity** 22/07/2020 Alternatives United **Fund Financial** 19/06/20 Not disclosed N/A Kingdom 12:00 BST **Services Programme** Other Other UK Government Fund Seeks Consultancy and Research Services **View Repor** Undisclosed  $\Box$ Undisclosed Consultant **Activities Assets** Size (m) Not disclosed N/A Consultant search **Investment Activity Investment Activity UK-China Prosperity** United 22/07/2020 Consultant search > **Fund Financial** Not disclosed N/A 19/06/20 Kingdom 12:00 BST **Services Programme** Manager search or tender | x

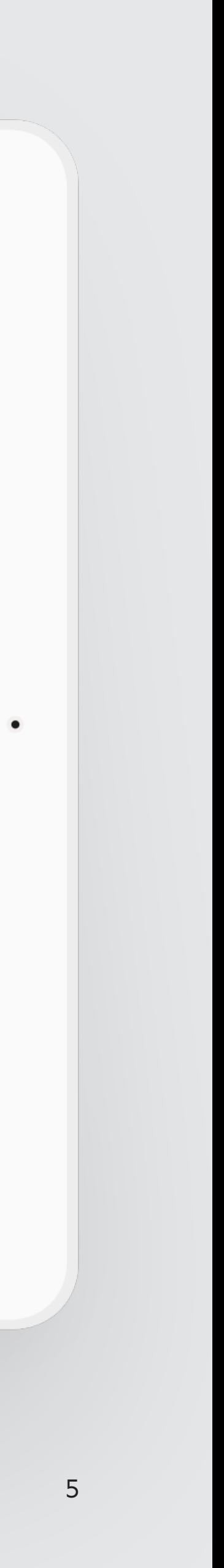

## **4. Removing alerts and searches**

#### **Removing Alerts and Searches 5**

Select the search in question from the 'Your Searches' section.

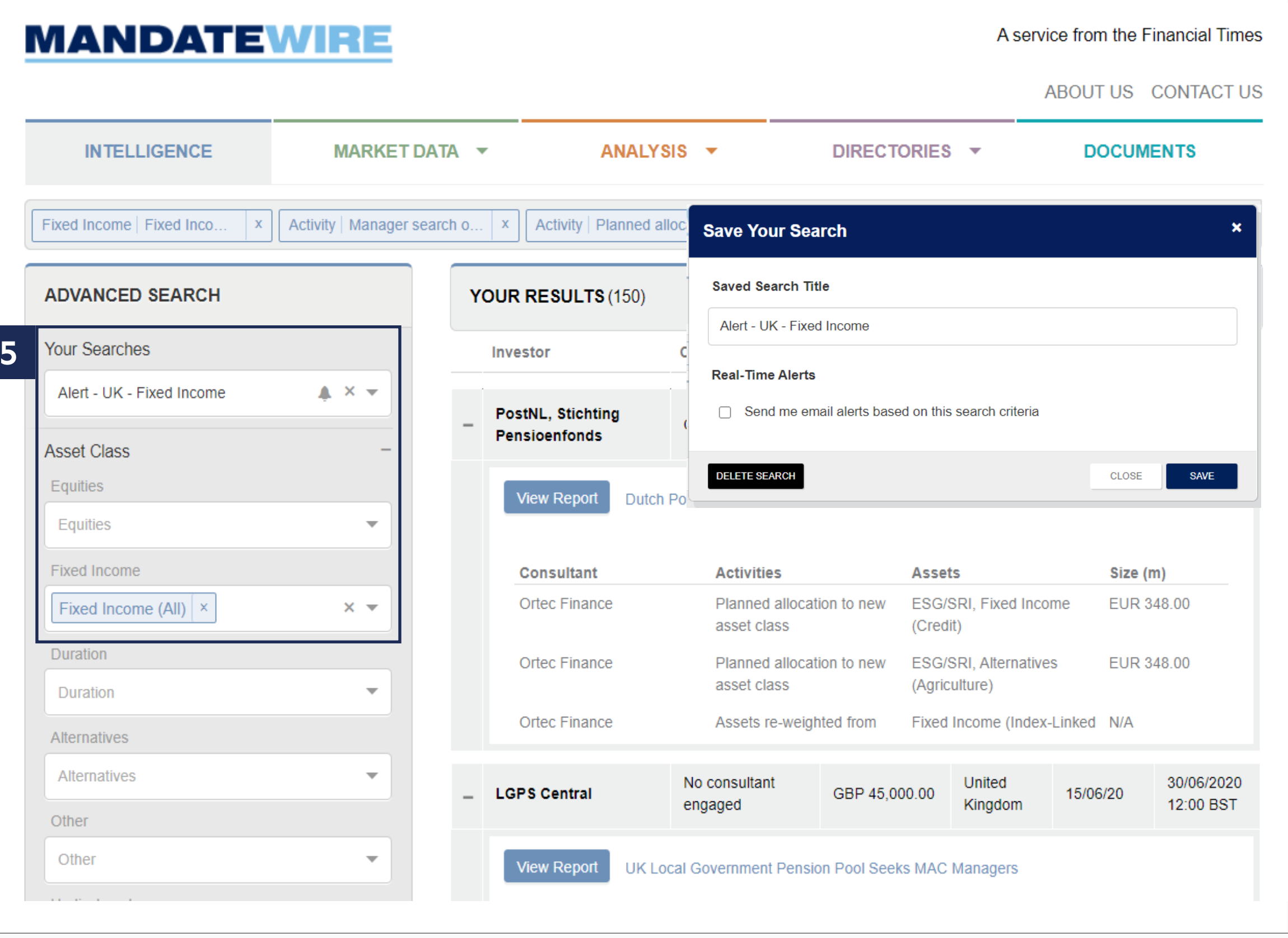

#### **View your chosen criteria 6**

Click "Alert Settings" at the top right of the screen, untick the 'Send me alerts' box and click Save or click Delete Search if you would like to remove it entirely including from the Your Searches section.

### **The MandateWire Team**

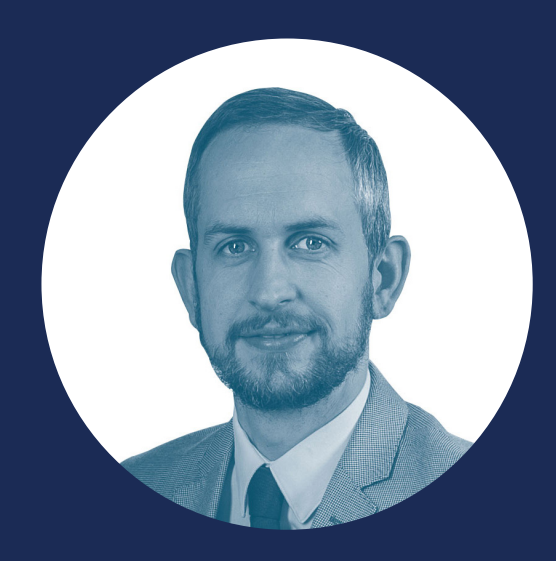

**John Trevanion** Global Head of Sales for MandateWire john.trevanion@ft.com +44 (0)20 7775 6082

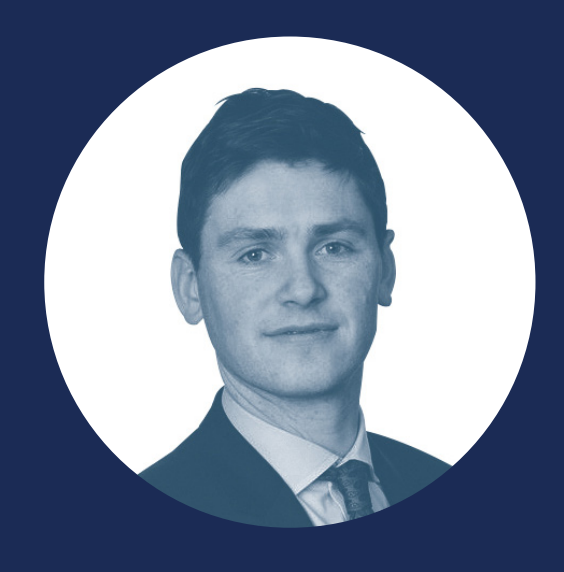

**William Stebbings** Senior Sales Executive for MandateWire william.stebbings@ft.com +44 (0)20 7775 6058

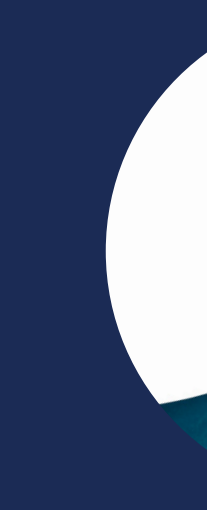

**Tom Nuculovic** Sales Director for MandateWire in North America tom.nuculovic@ft.com +1 (212) 542-1283

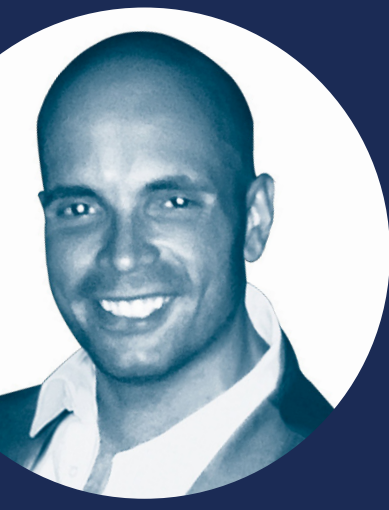

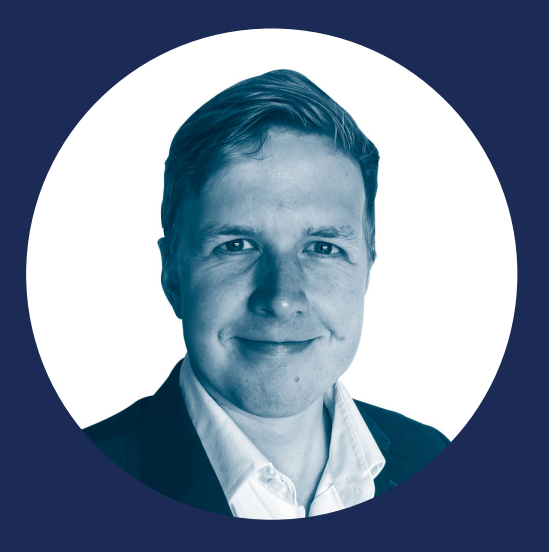

**Nicholas Comben** Customer Success Manager for MandateWire nicholas.comben@ft.com